# DAWAN

Plande la formation

[www.dawa](https://www.dawan.fr)n.fr

Formation VMware vSphere 5 : Installation Configuration, Haute Disponibilité, Sécuri

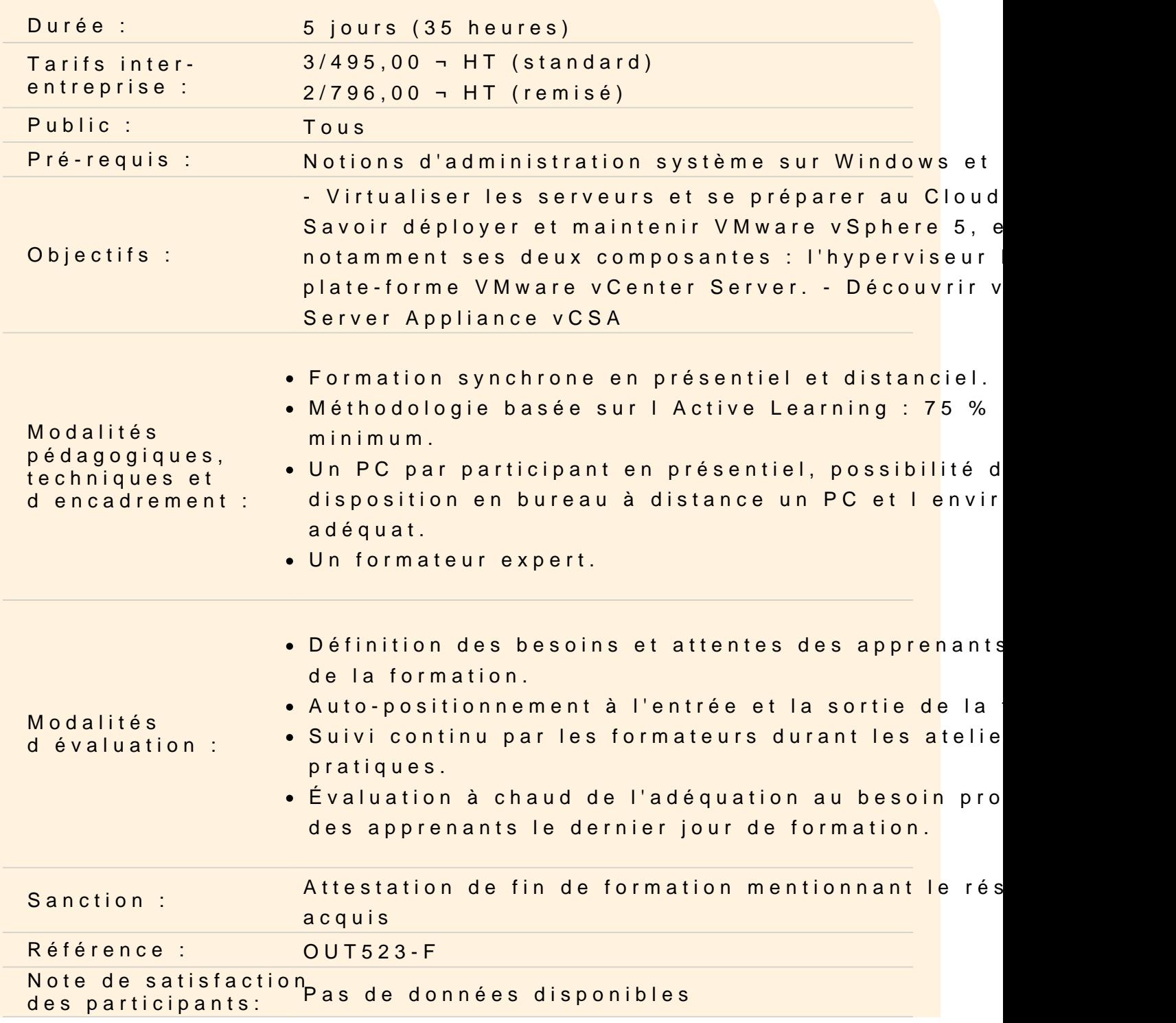

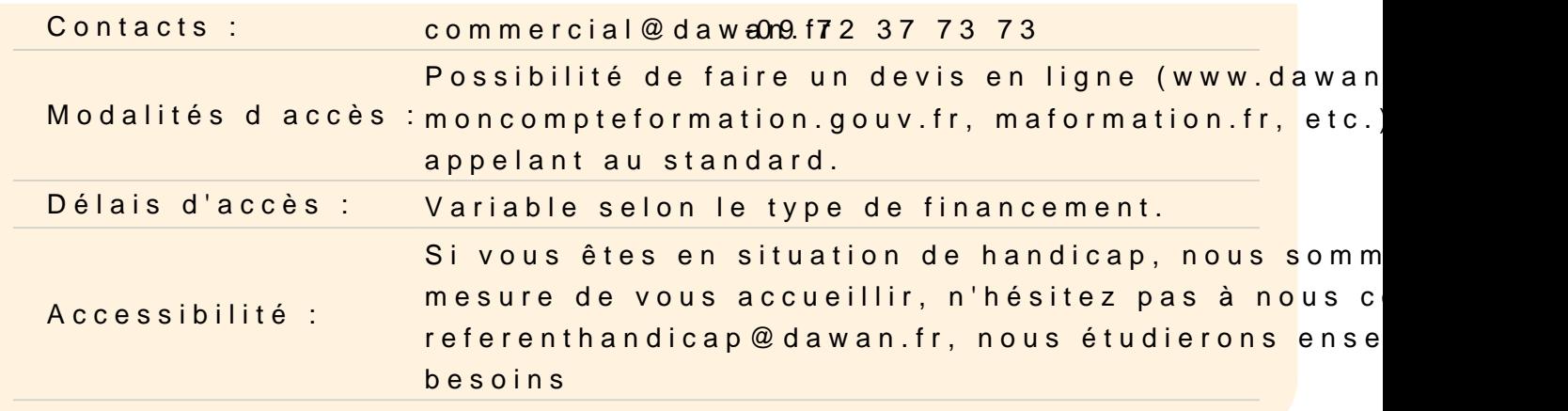

### Introduction

Présentation du Cloud et de la virtualisation de serveurs Vue d'ensemble de VMWare vSphere 5 Découverte des composantes de vSphere5 Historique et évolutions avec la version 4.1

#### L'hyperviseur : VMware ESXi 5

Concept d'hyperviseur « bare-metal » Architecture d'ESXi 5 Déploiement et configuration manuelle d'ESXi 5

Atelier pratique : mise en place de VMware ESXi 5, découverte de

La plate-forme de gestion : VMware vCenter Server 5

Installation de vCenter 5 et de ses composants Mise en place du client vSphere 5 Découverte des éléments de l'inventaire Présentation de vCenter Server Appliance vCSA

Atelier pratique : installation de VMware vCenter Server 5

#### Configuration de VMware vCenter Server via vSphere

Réseau : commutateurs standards vNetwork (vNetwork Standard S connexions réseau, groupement de ports Stockage au niveau d'ESXi (support de iSCSI, NFS, et Fibre Char Les banques de données dans vSphere (datastores) Déployer et administrer l'appliance VMware Virtual Storage

## **Atelier pratique : configuration des datastores pour ESXi et du réseau**

## **Manipulation des machines virtuelles**

Déploiement de machines virtuelles Déploiement sous forme d'appliance Gestion des disques durs de machines virtuelles (thin provisionning, snapshots) Mise en place de gabarits (templates) de machines virtuelles Clonage de machines virtuelles Conversion de machines physiques ou virtuelles vers vCenter : VMware Converter Modification et supervision des machines virtuelles Migration du stockage des machines virtuelles à chaud grâce à Storage vMotion

## **Atelier pratique : application de toutes les opérations possibles sur les machines virtuelles**

## **Gestion des ressources des machines virtuelles**

Allocation des ressources aux machines virtuelles : CPU, RAM, entrées/sorties Optimiser l'utilisation de la RAM et du CPU grâce au VMKernel Comprendre les rapports de performance, les graphes de vCenter Server et les alarmes

## **Atelier pratique : manipulation d'un pool de ressource**

## **Industrialisation, gestion de la charge**

Gérer plusieurs inventaires vCenter Server grâce au « Linked Mode » de vCenter Server

Utilisation des profils d'hôtes pour s'assurer de la cohérence de configuration des ESXi Création et configuration des commutateurs distribués (vNetwork Distributed Switches / vDS)

Configuration des connexions réseau et des groupements de ports Bascule de machines virtuelles entre plusieurs hôtes grâce à vMotion Optimisation dynamique des ressources d'un cluster grâce au VMware Distributed Resources Scheduler (DRS)

Rationalisation de la consommation électrique : VMWare Distributed Power Management (DPM)

# **Atelier pratique : mise en place d'un deuxième hyperviseur ESXi pour déployer un cluster, migration des commutateurs standards (vSS) vers des commutateurs distribués (vDS), bascules à chaud avec vMotion, déploiement**

## **de DRS.**

## **Haute disponibilité**

Enjeux de la haute disponibilité Déployer un cluster haute disponibilité sur vCenter Server (VMware HA) Création de machines virtuelles à forte tolérance de panne : VMware Fault Tolerance

# **Atelier pratique : mettre en place une machine virtuelle haute disponibilité, et à forte tolérance de panne**

## **Sécurité, gestion des mises à jour**

Rôles et permissions dans vCenter Server Gestion des utilisateurs Gestion des mises à jour des hôtes et des machines virtuelles grâce à vCenter Update Manager

**Atelier pratique : création d'utilisateurs non administrateurs, mise en place d'une ligne de conduite pour surveiller les versions des machines virtuelles Windows dans le cluster vCenter.**